### **Memories: a practical primer**

- **The good news: huge selection of technologies**
	- –**Small & faster vs. large & slower**
	- –**Every year capacities go up and prices go down**
	- – **New kid on the block: high density, fast flash memories**
		- **Non-volatile, read/write, no moving parts! (robust, efficient)**
- **The bad news: perennial system bottleneck**
	- –**Latencies (access time) haven't kept pace with cycle times**
	- – **Separate technology from logic, so must communicate between silicon, so physical limitations (# of pins, R's and C's and L's) limit bandwidths**
		- **New hopes: capacitive interconnect, 3D IC's**
	- – **Likely the limiting factor in cost & performance of many digital systems: designers spend a lot of time figuring out how to keep memories running at peak bandwidth**
	- –**"It's the memory, stupid"**

#### **Memories in Verilog**

- **reg bit; // a single register**
- **reg [31:0] word; // a 32-bit register**
- **reg [31:0] array[15:0] // 16 32-bit regs**
- **wire [31:0] read\_data,write\_data; wire [3:0] index;**

**// combinational (asynch) read assign read\_data = array[index];**

**// clocked (synchronous) write always @ (posedge clock) array[index] <= write\_data;**

### **Multi-port Memories (aka regfiles)**

**reg [31:0] regfile[31:0]; // 32 32-bit words**

```
// Beta register file: 2 read ports, 1 write
wire [4:0] ra1,ra2,wa;
wire [31:0] rd1,rd2,wd;
```

```
assign ra1 = inst[20:16];
assign ra2 = ra2sel ? inst[25:21] : inst[15:11];
assign wa = wasel ? 5'd30 : inst[25:21];
```
**// read ports assign rd1 = (ra1 == 31) ? 0 : regfile[ra1]; assign rd2 = (ra2 == 31) ? 0 : regfile[ra2]; // write port always @ (posedge clk) if (werf) regfile[wa] <= wd;**

```
assign z = ~| rd1; // used in BEQ/BNE instructions
```
## **FPGA memory implementation**

- **Regular registers in logic blocks**
	- –**Piggy use of resources, but convenient & fast if small**
- **[Xilinx Vertex II] use the LUTs:**
	- –**Single port: 16x(1,2,4,8), 32x(1,2,4,8), 64x(1,2), 128x1**
	- –**Dual port (1 R/W, 1R): 16x1, 32x1, 64x1**
	- – **Can fake extra read ports by cloning memory: all clones are written with the same addr/data, but each clone can have a different read address**
- **[Xilinx Vertex II] use block ram:**
	- **18K bits: 16Kx1, 8Kx2, 4Kx4 with parity: 2Kx(8+1), 1Kx(16+2), 512x(32+4)**
	- –**Single or dual port**
	- –**Pipelined (clocked) operations**
	- –**Labkit XCV2V6000: 144 BRAMs, 2952K bits total**

## **Virtex memory configurations**

#### **Using LUT resources in configurable logic blocks:**

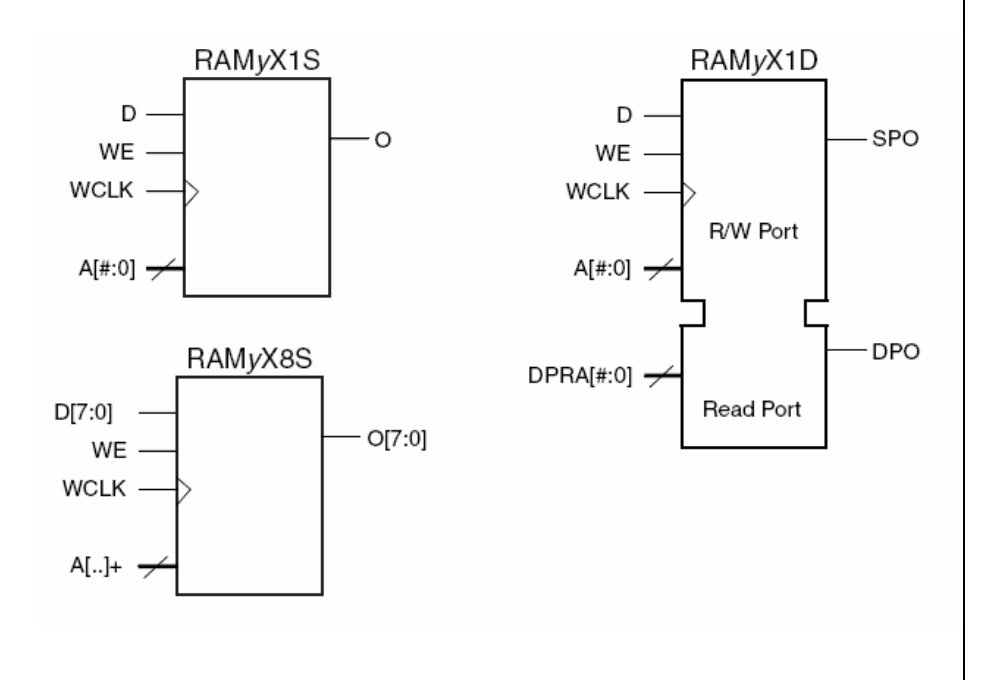

#### **Using BRAMs:**

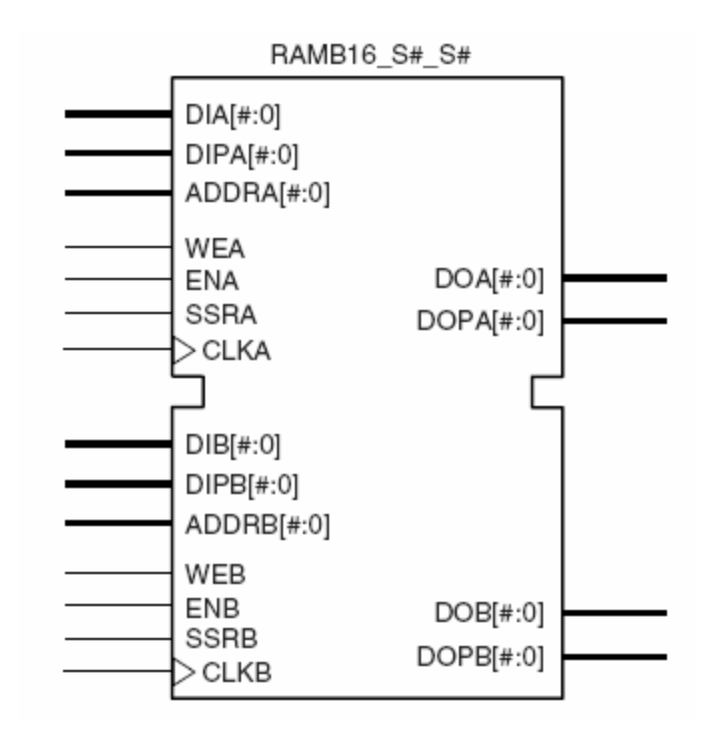

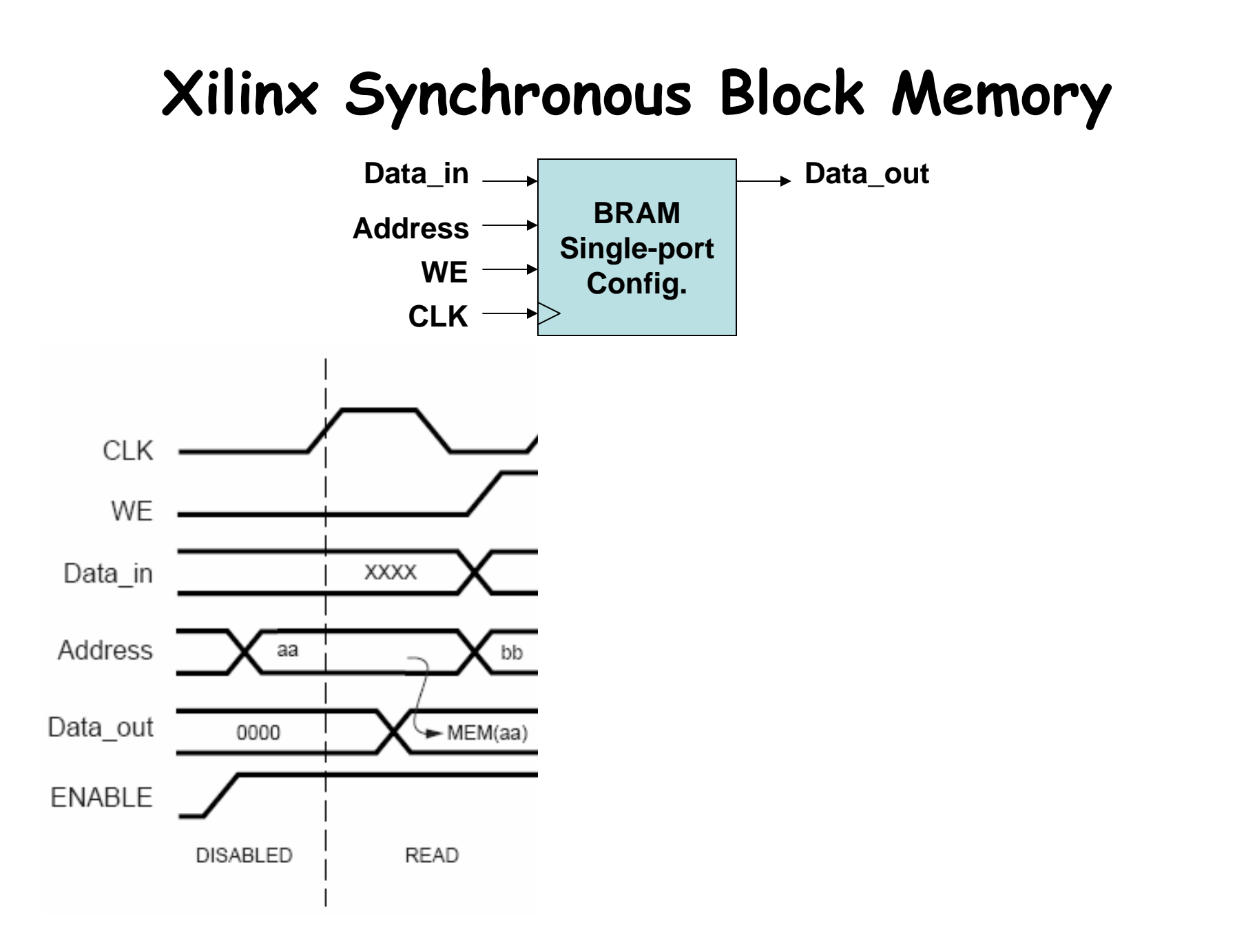

# **Using BRAMs (eg, a 64Kx8 ram)**

• **From menus: Project** <sup>→</sup> **New Source…**

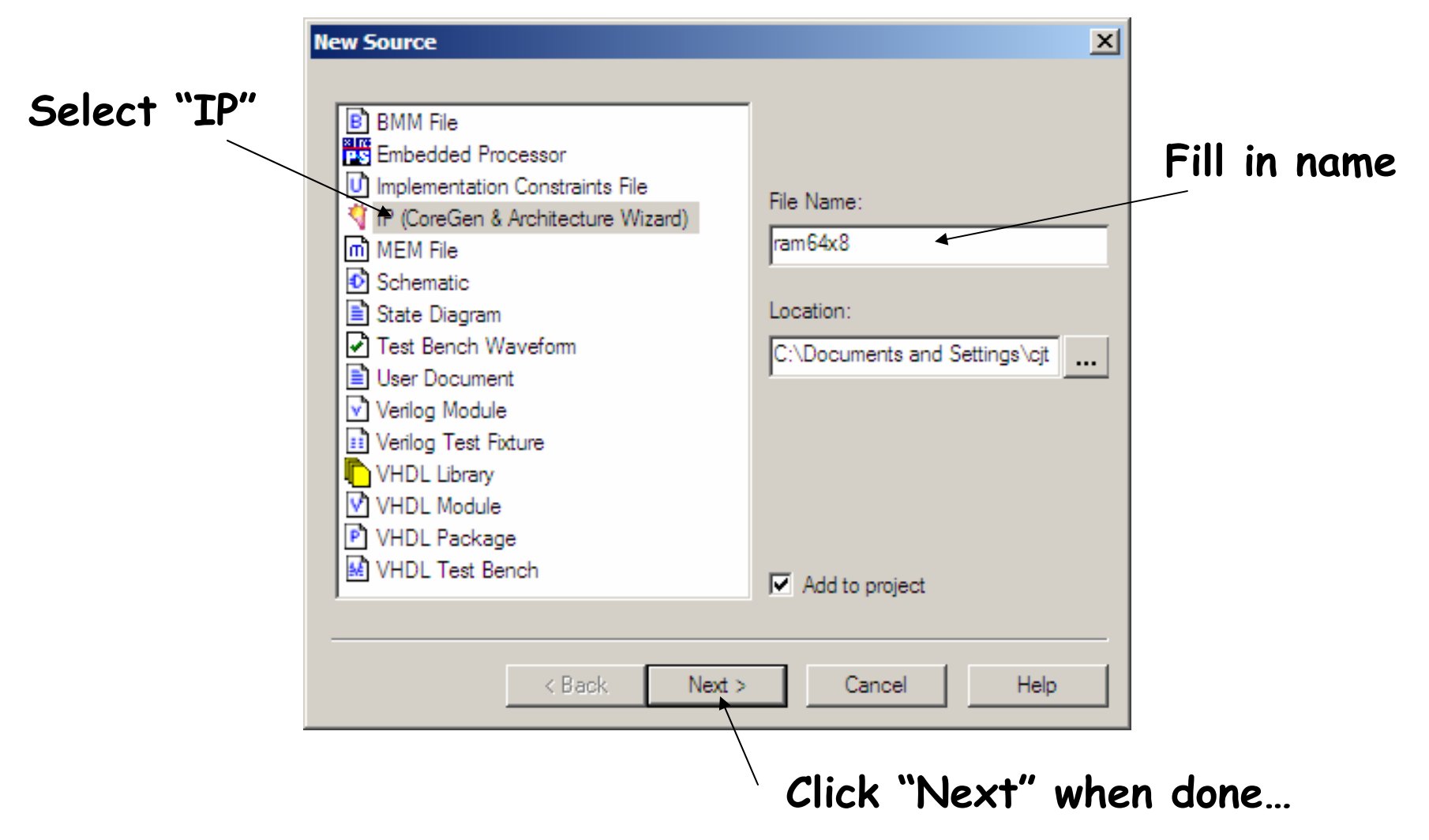

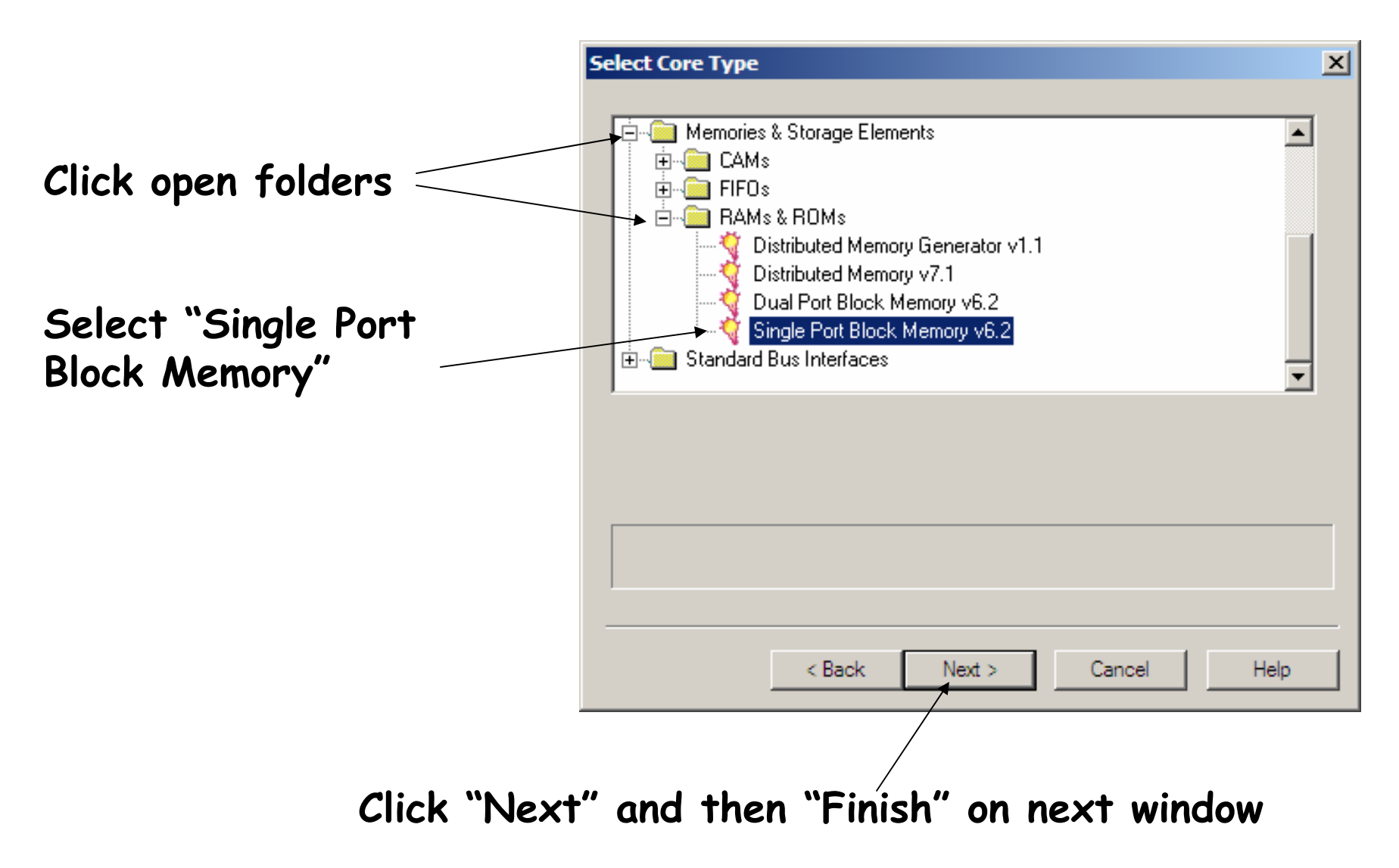

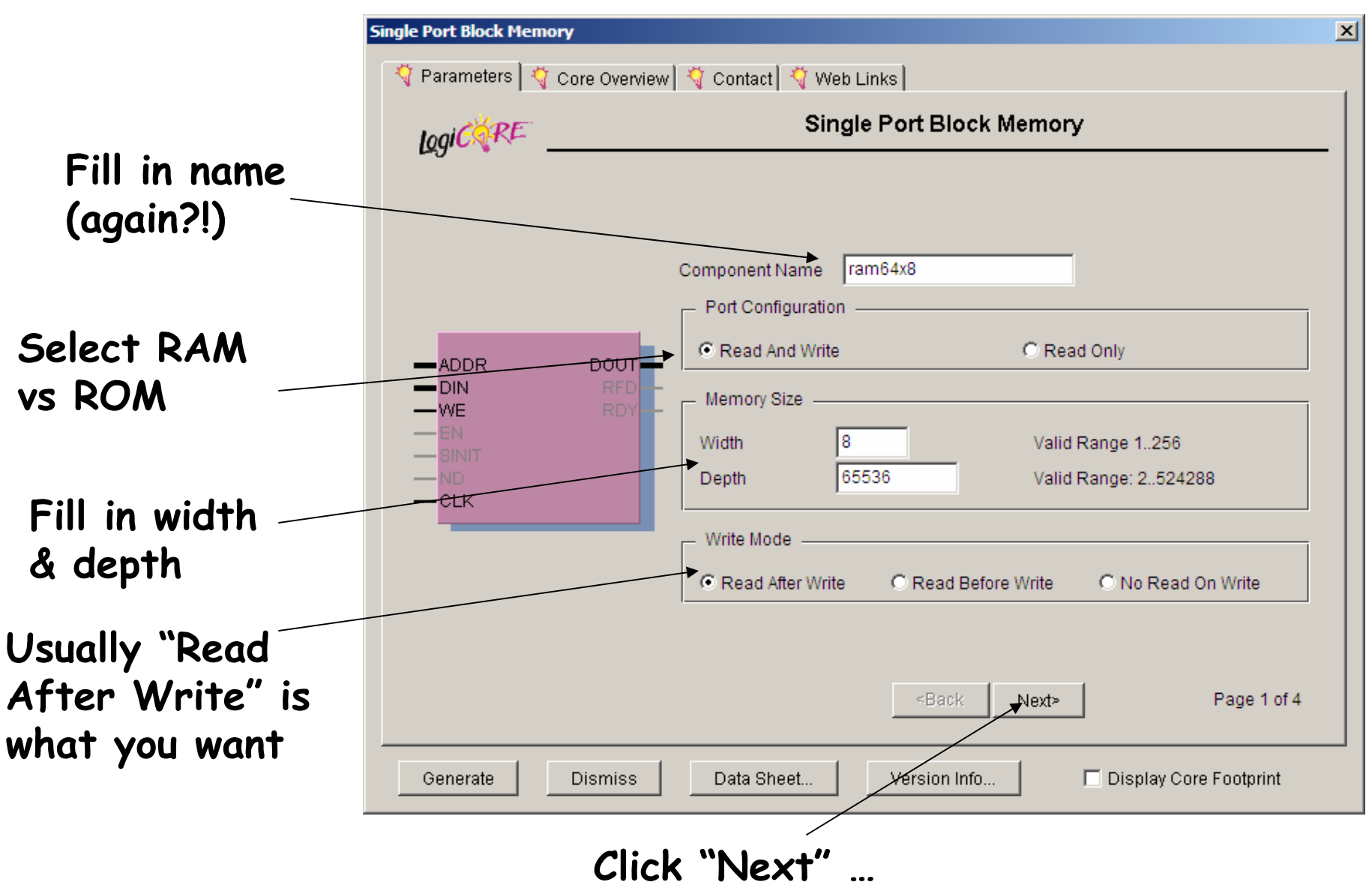

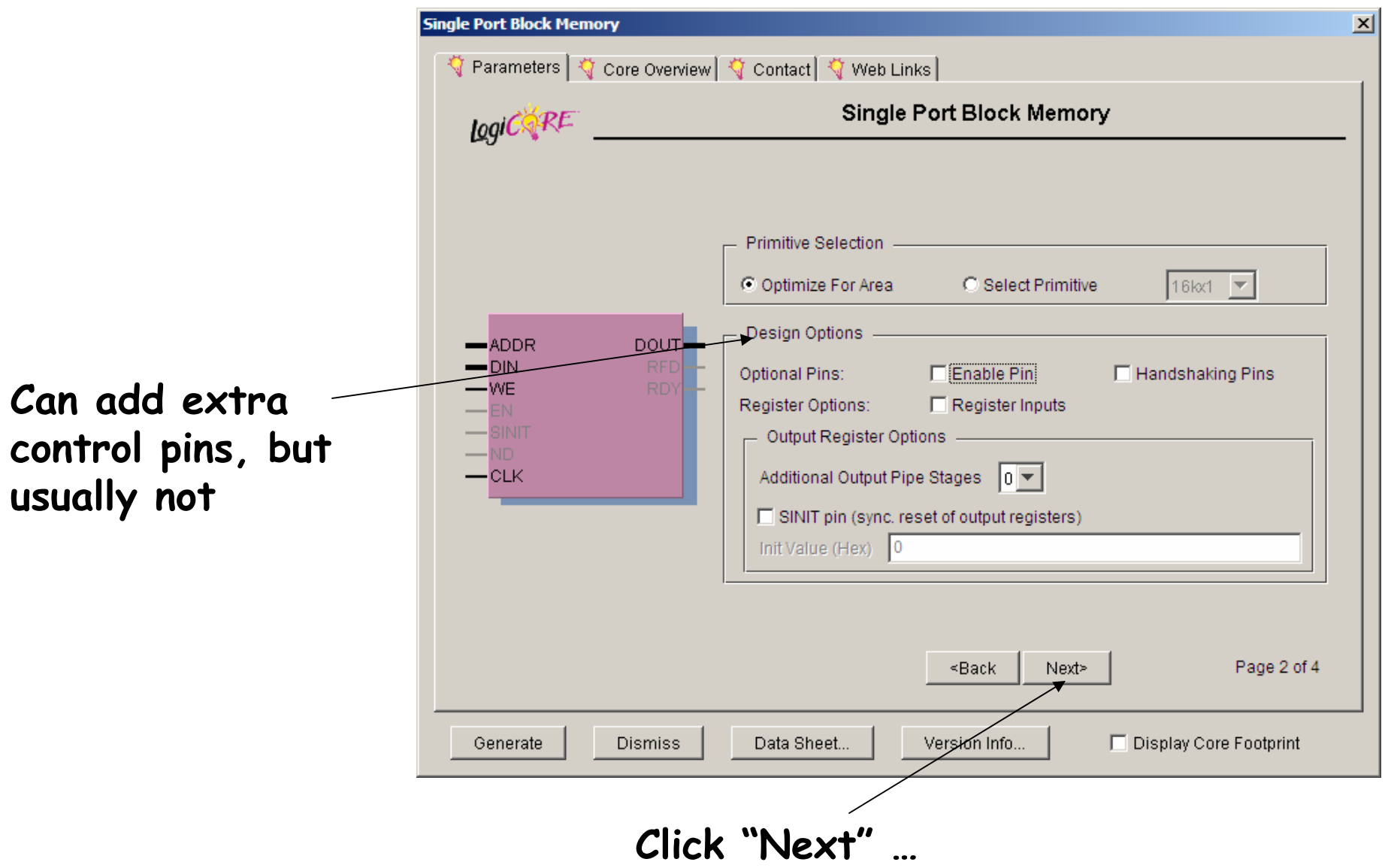

6.111 Fall 2005

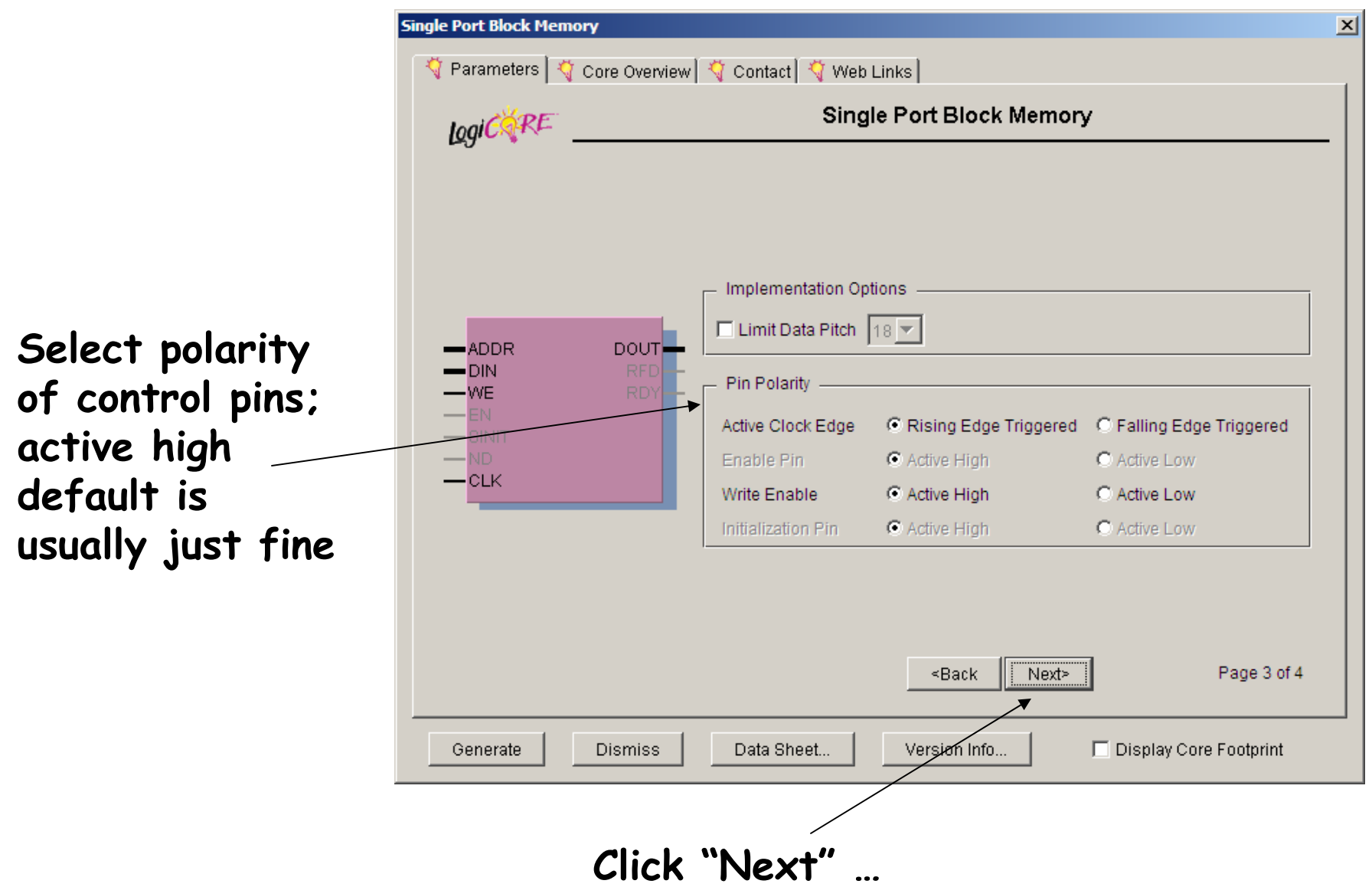

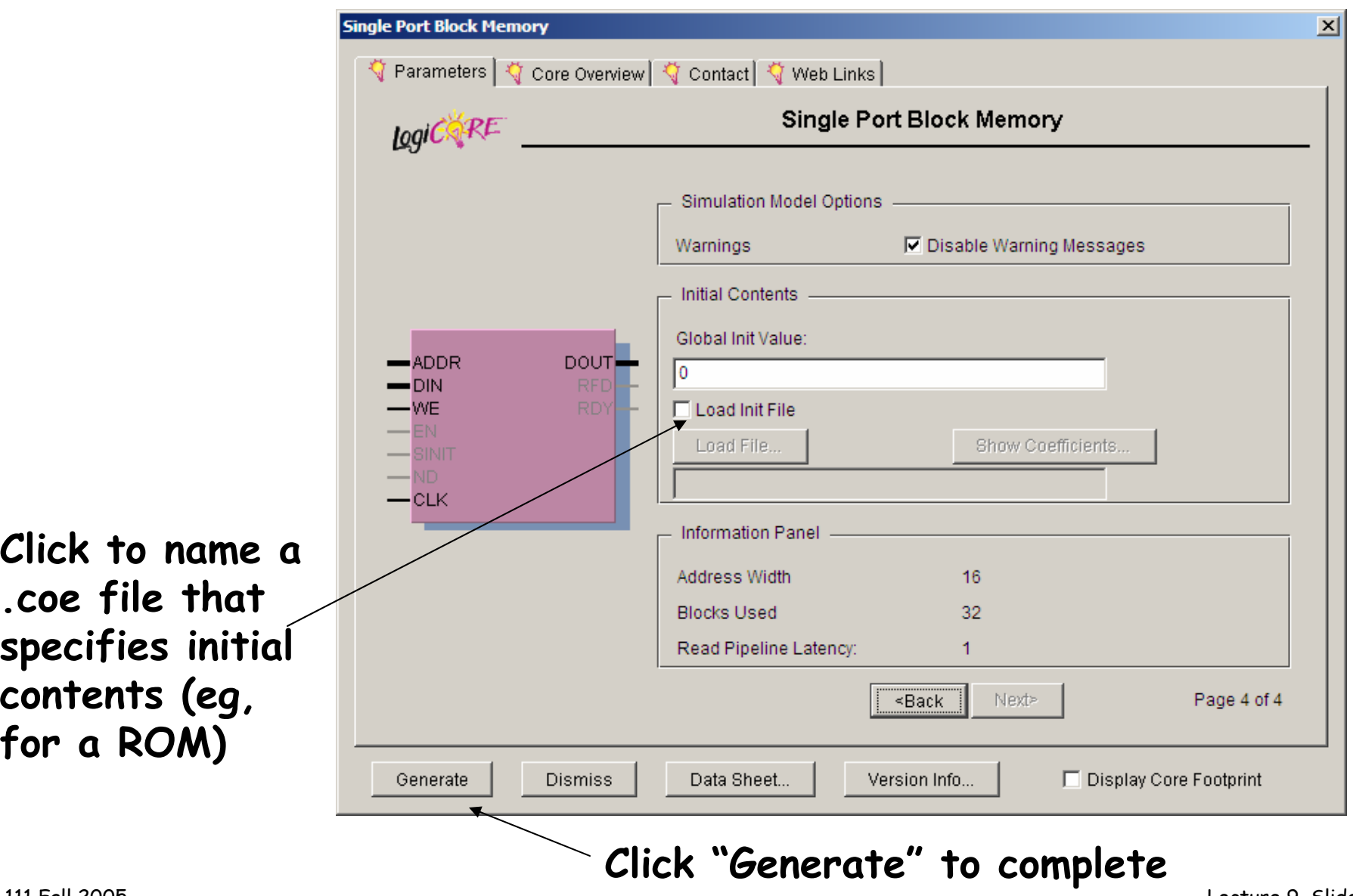

## **.coe file format**

**memory\_initialization\_radix=2; memory\_initialization\_vector=**

**00000000,**

- **00111110,**
- **01100011,**
- **00000011,**
- **00000011,**
- **00011110,**
- **00000011,**
- **00000011,**
- **01100011,**
- **00111110,**
- **00000000,**
- **00000000,**

**Memory contents with location 0 first, Memory contents with location 0 first, then location 1, etc. You can specify then location 1, etc. You can specify input radix, in this example we're using input radix, in this example we're using binary. MSB is on the left, LSB on binary. MSB is on the left, LSB on the right. Unspecified locations (if the right. Unspecified locations (if memory has more locations than given memory has more locations than given in .coe file) are set to 0. in .coe file) are set to 0.**

# **Using result in your Verilog**

• **Look at generated Verilog for module def'n:**

```
module ram64x8 (addr,clk,din,dout,we);
   input [15 : 0] addr;
   input clk;
   input [7 : 0] din;
   output [7 : 0] dout;
   input we;
   …
endmodule
```
• **Use to instantiate instances in your code:**

```
ram64x8 foo(addr,clk,din,dout,we);
```
# **Toward FSM Modularity**

• **Consider the following abstract FSM:**

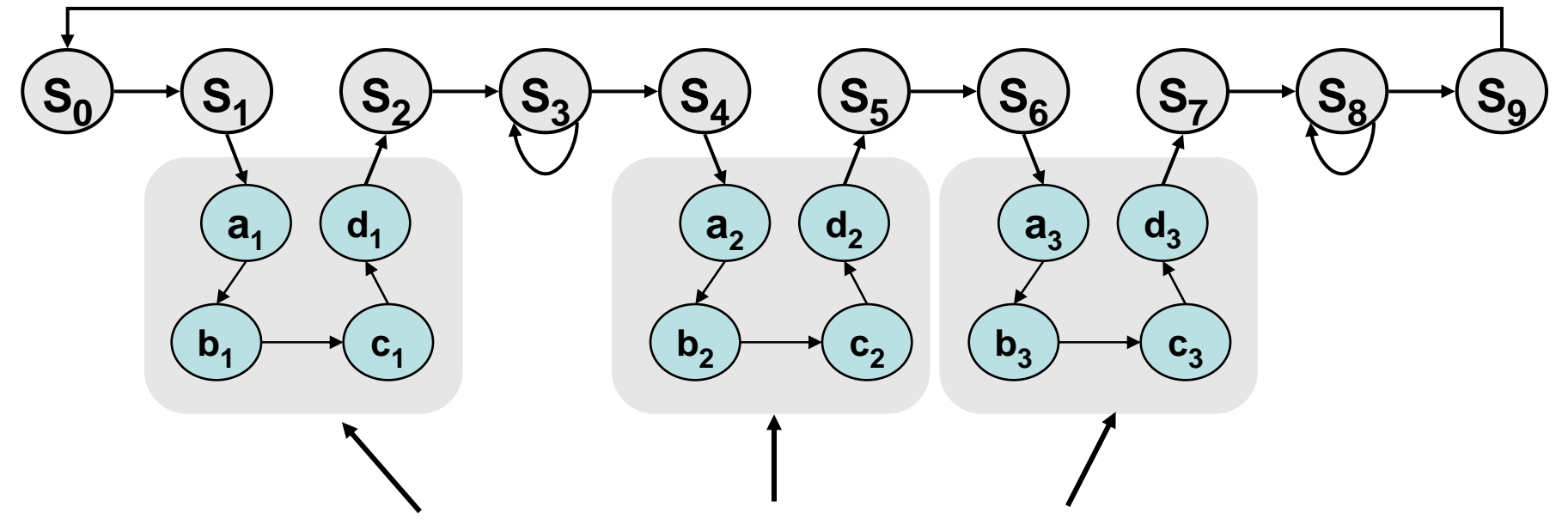

- •**Suppose that each set of states**  $a_x$ **...d<sub>x</sub> is a "sub-FSM" that produces exactly the same outputs.**
- **Can we simplify the FSM by removing equivalent states? No! The outputs may be the same, but the next-state transitions are not.**
- **This situation closely resembles a procedure call or function call in software...how can we apply this concept to FSMs?**

# **The Major/Minor FSM Abstraction**

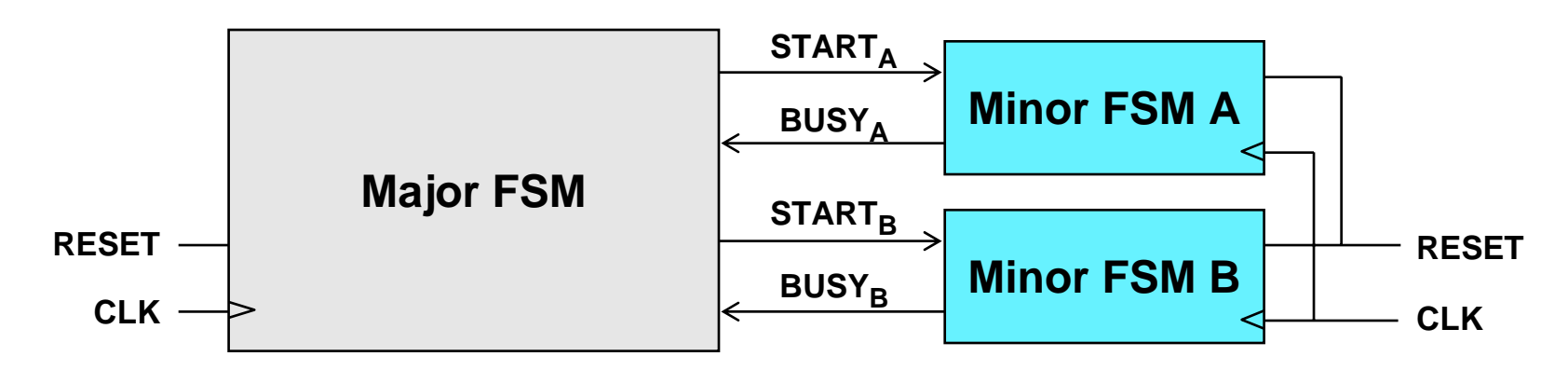

- **Subtasks are encapsulated in minor FSMs with common reset and clock**
- **Simple communication abstraction:**
	- –**START: tells the minor FSM to begin operation (the call)**
	- – **BUSY: tells the major FSM whether the minor is done (the return)**
- **The major/minor abstraction is great for...**
	- –**Modular designs (always a good thing)**
	- **Tasks that occur often but in different contexts**
	- –**Tasks that require a variable/unknown period of time**
	- –**Event-driven systems**

# **Inside the Major FSM**

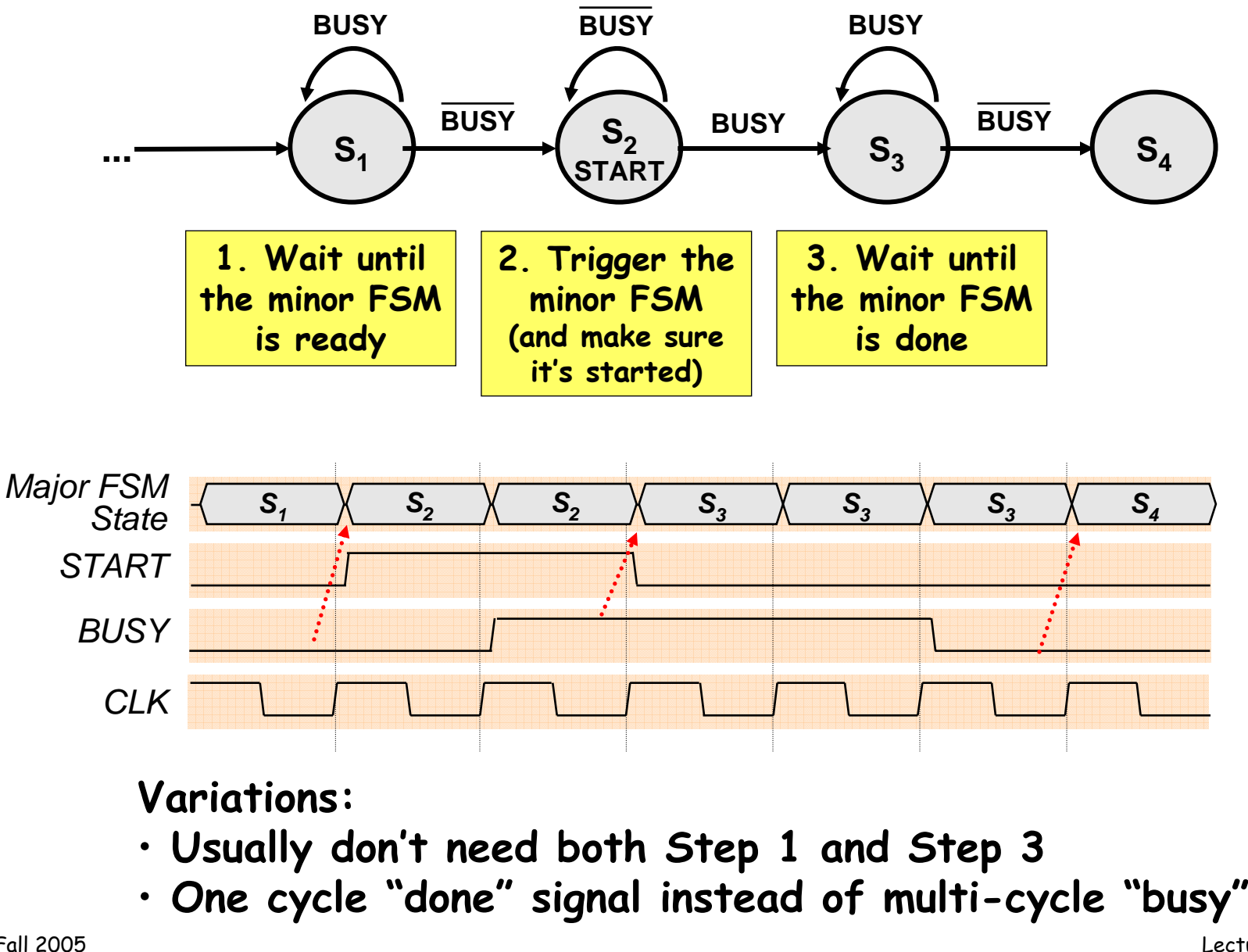

#### **Inside the Minor FSM**

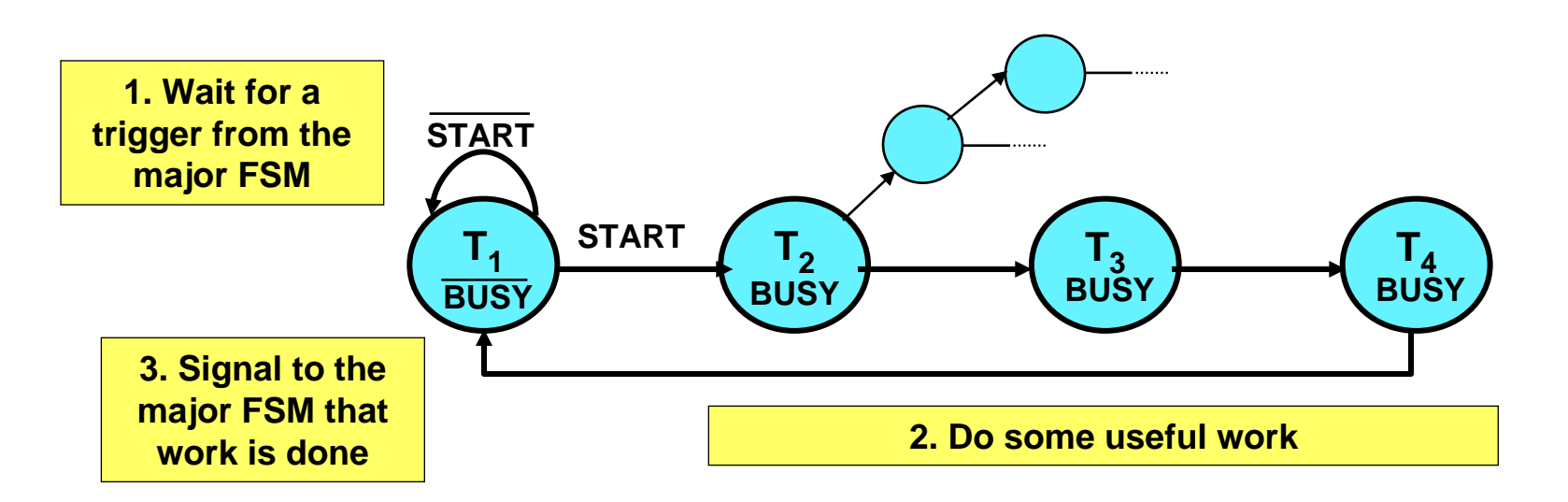

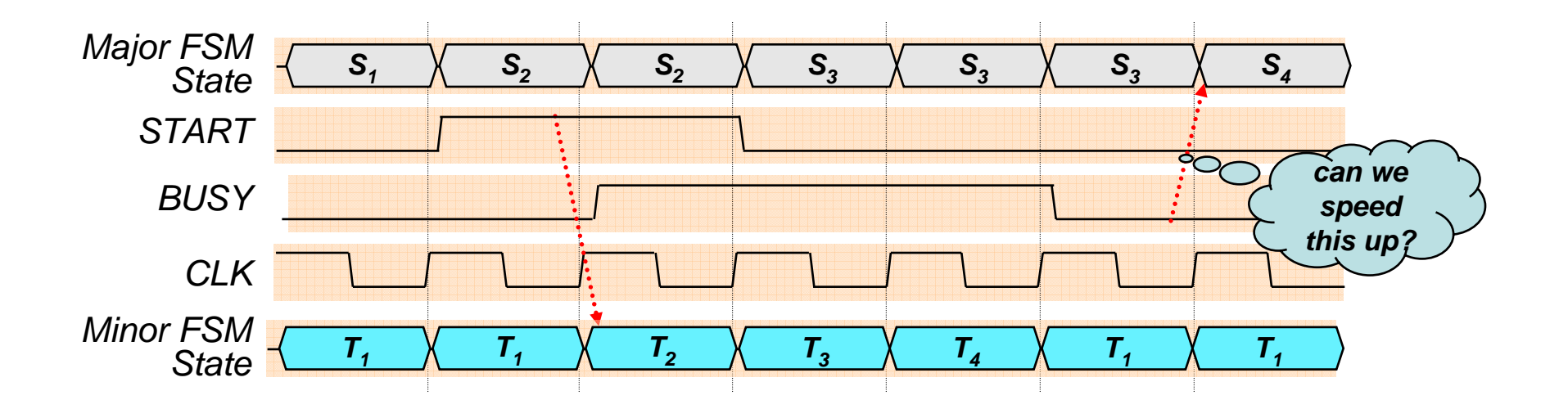

# **Optimizing the Minor FSM**

**Good idea: de-assert BUSY one cycle early**

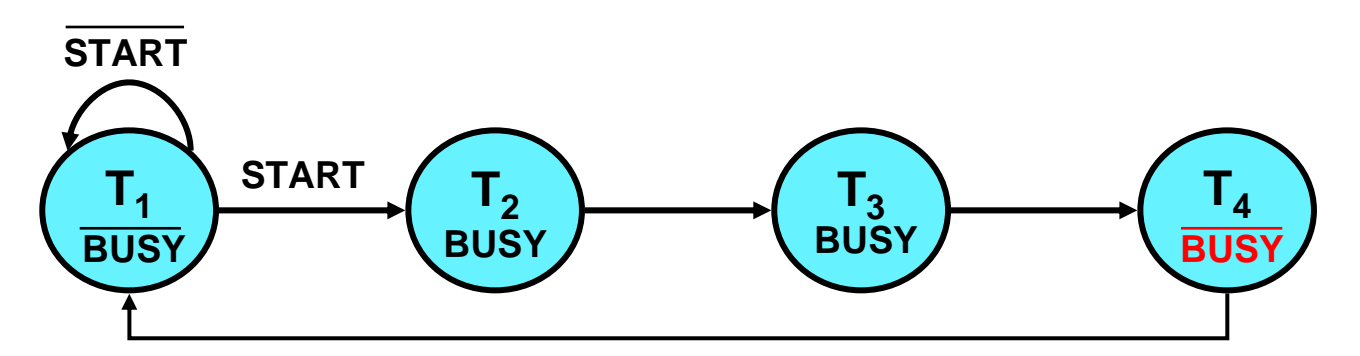

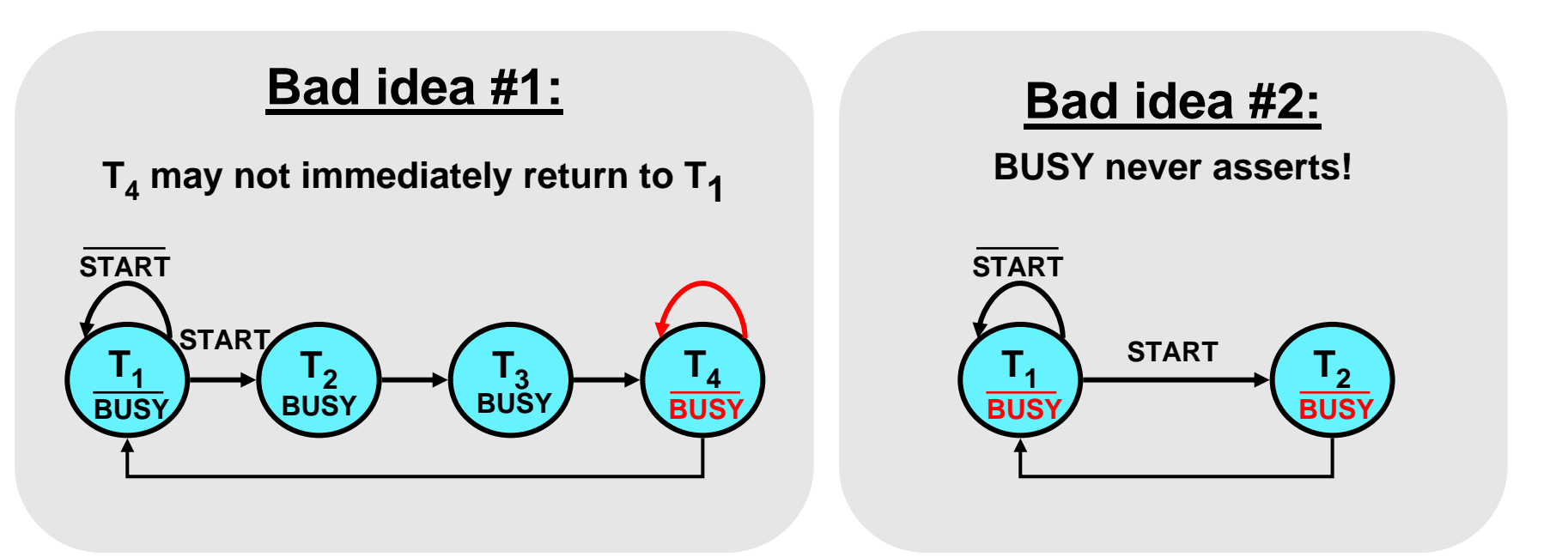

# **A Four-FSM Example**

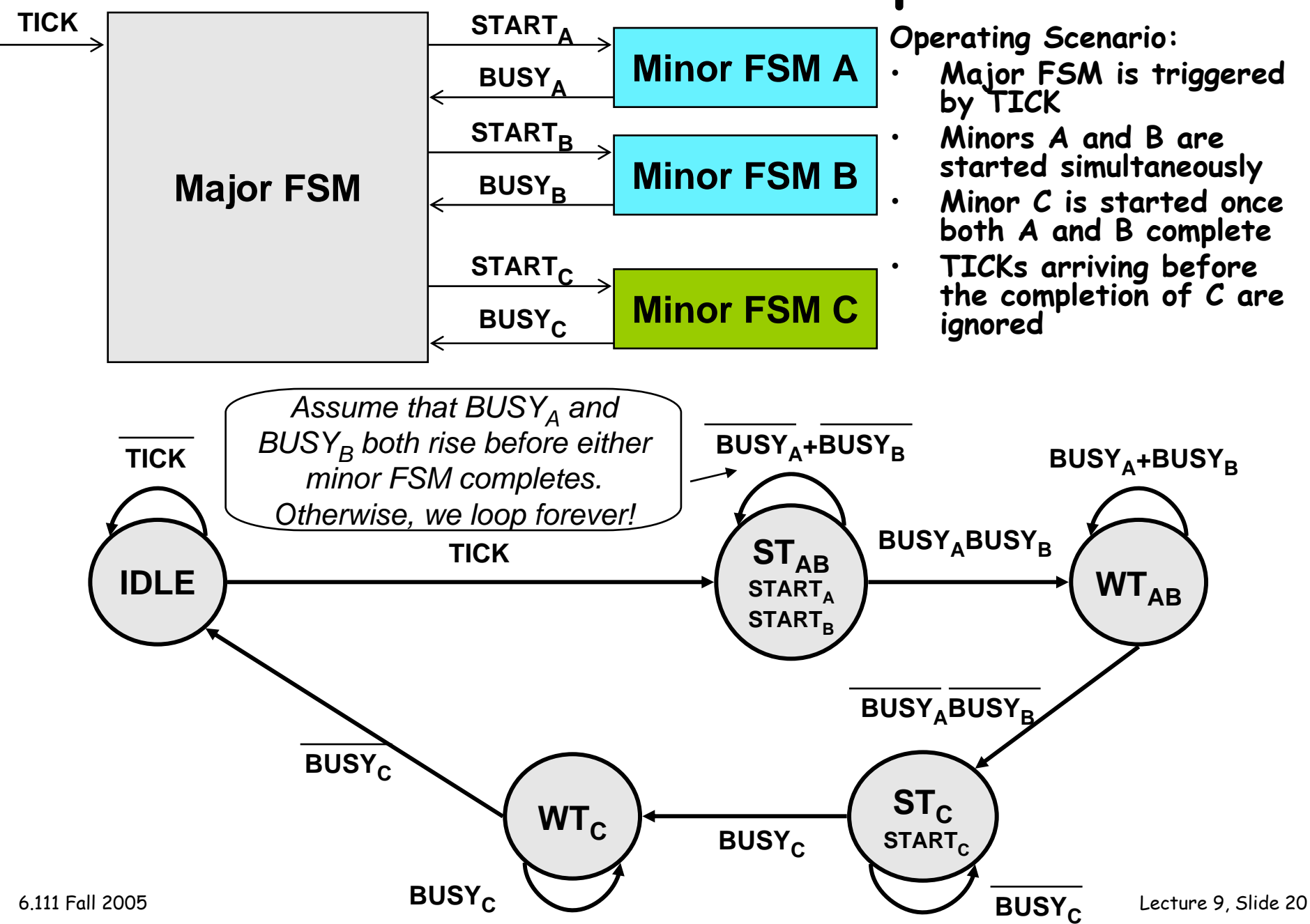

# **Four-FSM Sample Waveform**

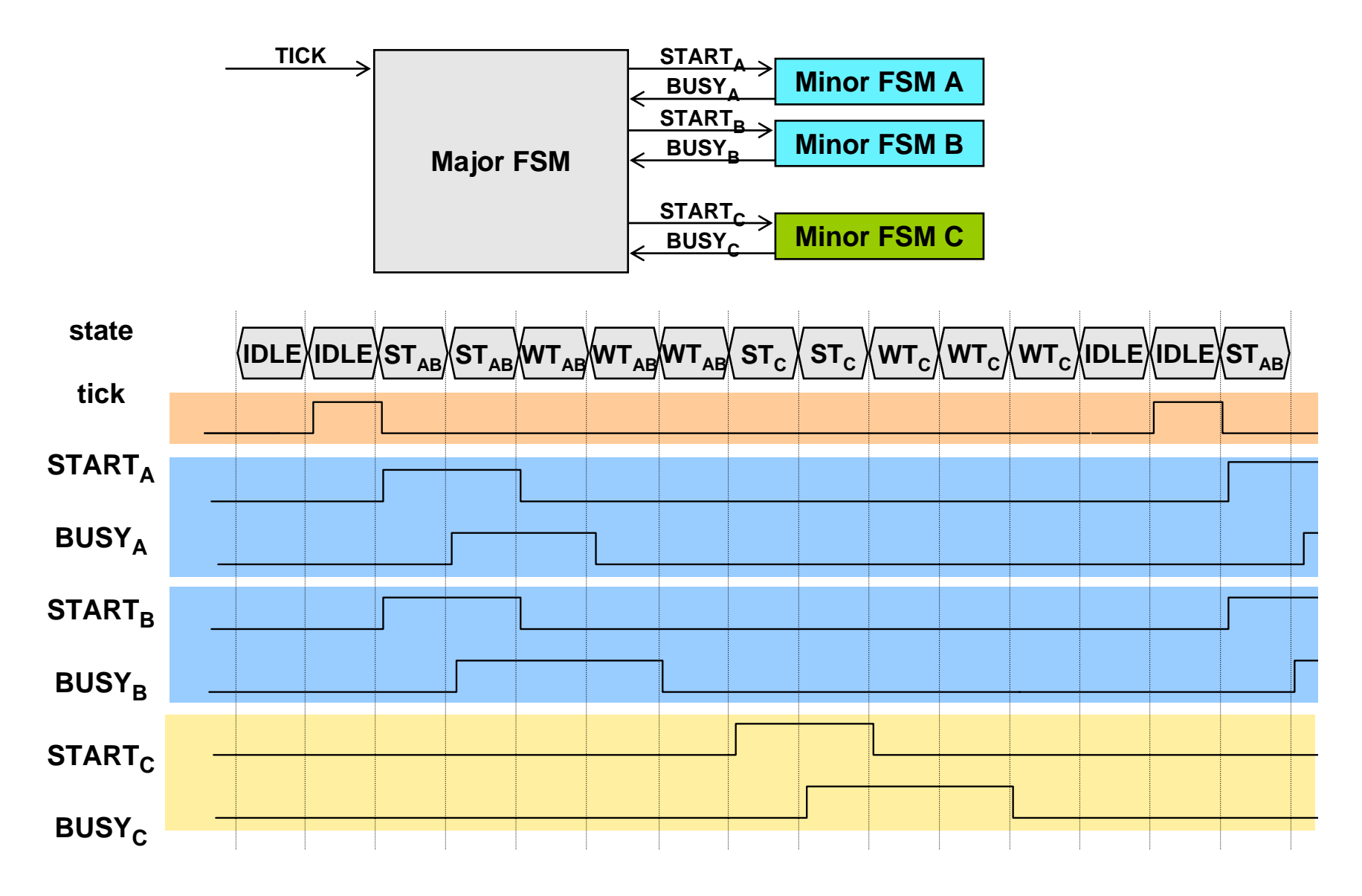

6.111 Fall 2005

### **Lab 3 overview**

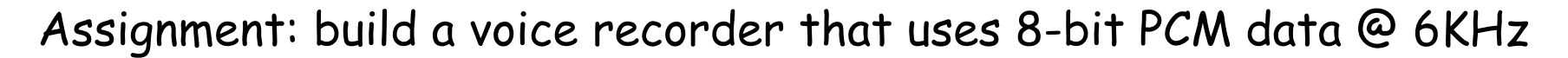

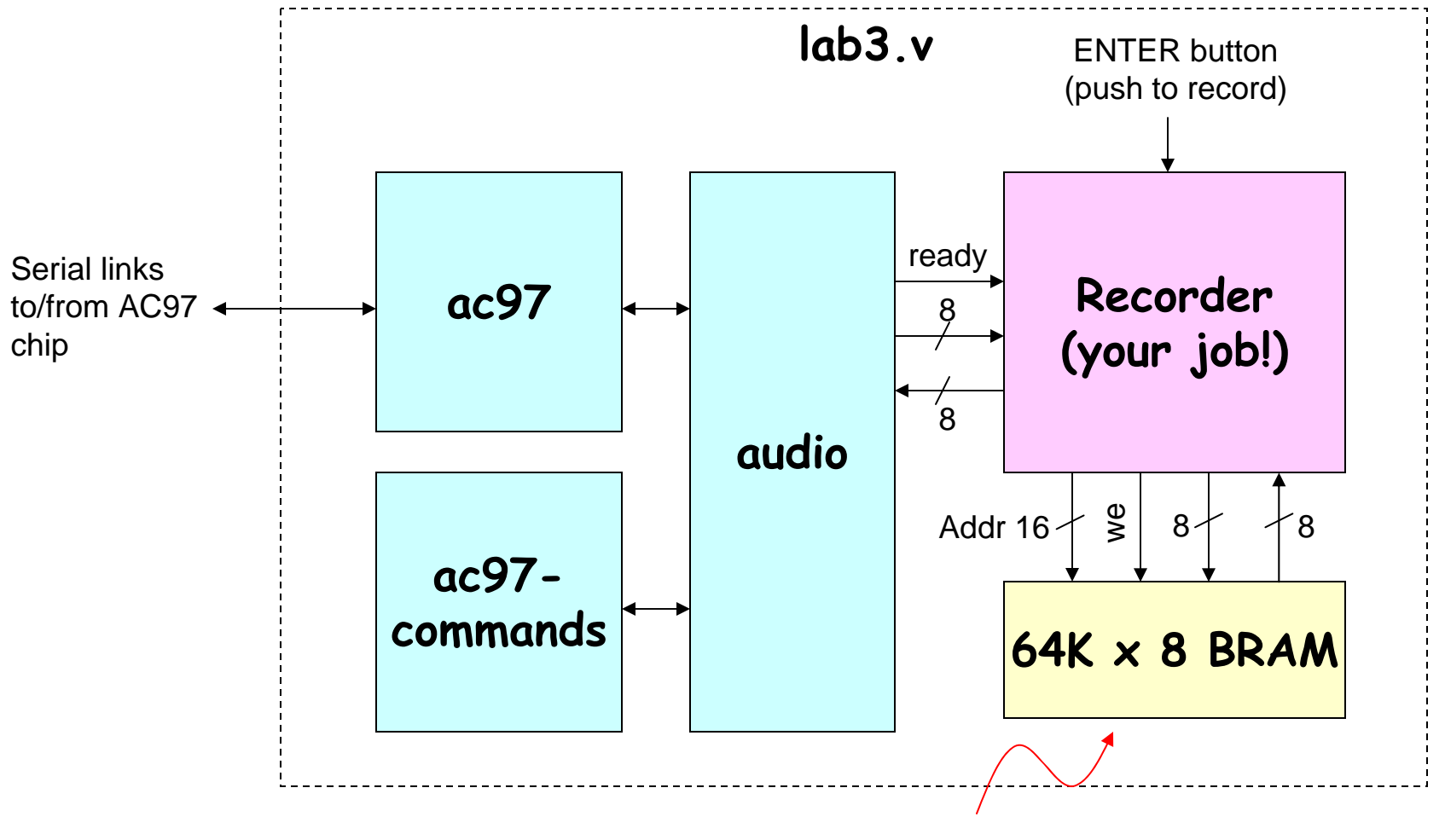

About 11 seconds of speech @ 6KHz

## **AC97: PCM data**

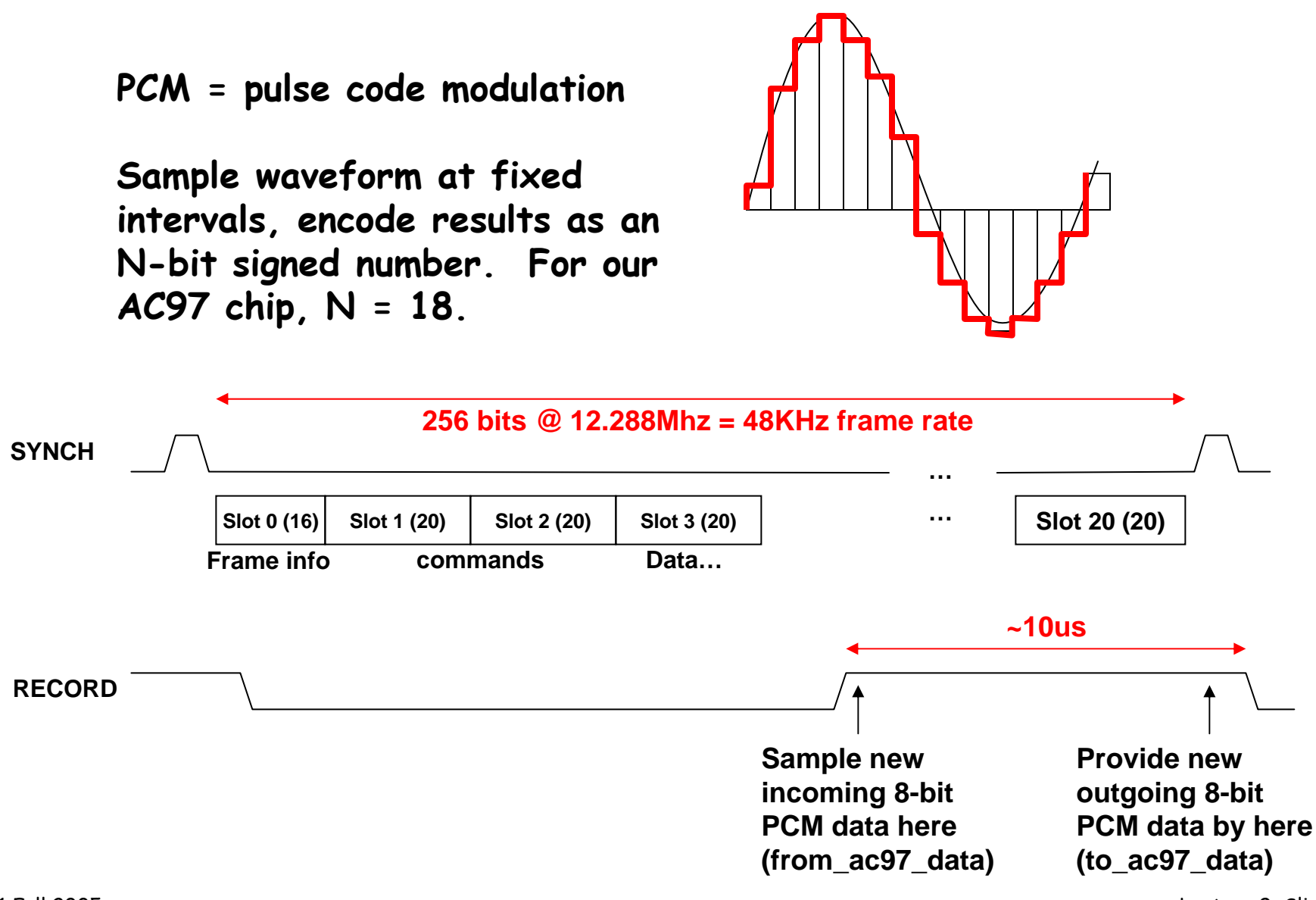